## Вычислительная техника и компьютерное моделирование в физике

Лекция 4 Зинчик Александр Адольфович zinchik alex@mail.ru

# **Оформлению кода на С++**

- Рекомендации **Стэнфордского университета**
- http://stanford.edu/class/archive/cs/cs106b/cs1 06b.1158/styleguide.shtml

#### Отделяйте пробелами фигурные скобки:

```
1\overline{2}\overline{3}\Delta5
  6
  \overline{7}8
  9
10
1112
13
```

```
// Плохая практика
int x = 3, y = 7; double z = 4.25; x++;
if (a == b) {~} foo(); }
// Хорошая практика
int x = 3;
int y = 7;
double z = 4.25;
X++;
if (a == b) {
```
 $foo()$ ;

Ставьте пробелы между операторами и операндами:

#### 1 | int  $x = (a + b) * c / d + foo()$ ;

## Когда строка становится длиннее 100 символов, разделите её на две.

 $int result = reallyLongFunctionOne() + reallyLongFunctionTwo() +$ reallyLongFunctionThree() + reallyLongFunctionFour();

1

 $\overline{2}$ 

3

 $\Delta$ 

5

 $int result2 = reallyLongFunction(parameterOne, parameterTwo, parameterThree,$ parameterFour, parameterFive, parameterSix);

Оставляйте пустые линии между функциями и между группами выражений:

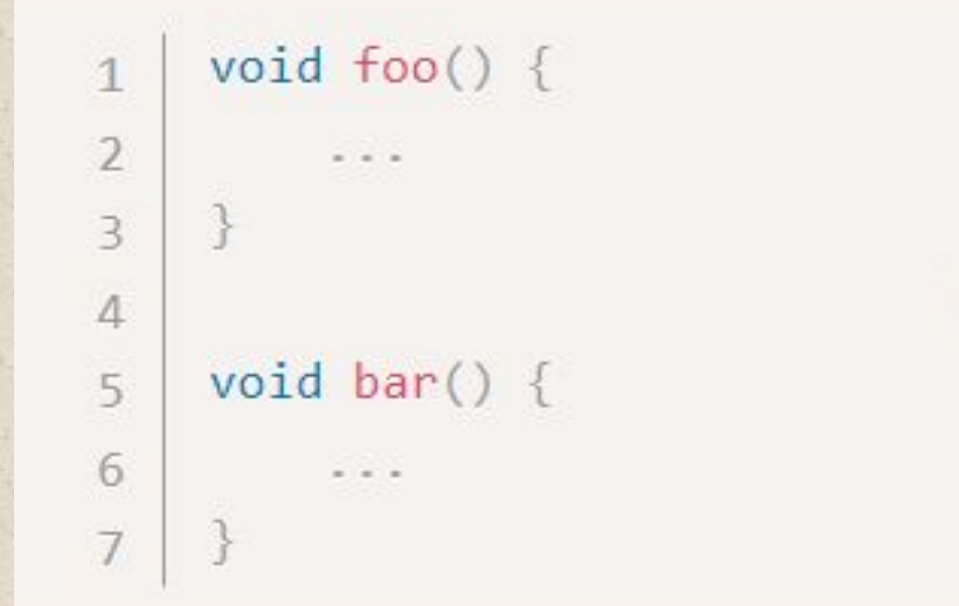

// пустая линия

# Используйте текстовую строку, стандартную для C++

```
// Плохая практика: текстовая строка в стиле Си
\mathbf{1}char* str = "Hello there";
```
 $\overline{\phantom{a}}$ 

3

// Хорошая практика: текстовая строка в стиле С++  $\Lambda$ string  $str = "Hello there";$ 5

#### Названия и переменные

- Давайте переменным описательные имена, такие как **firstName** или **homeworkScore**. ■ Избегайте однобуквенных названий вроде **x** или **c**, за исключением итераторов вроде **i**. ■ Называйте переменные и функции, используя **верблюжийРегистр**.
- Называйте классы **ПаскальнымРегистром**, а константы — в ВЕРХНЕМ\_РЕГИСТРЕ.

## Константы

• Если определенная константа часто используется в вашем коде, то обозначьте её как const и всегда ссылайтесь на данную константу, а не на её значение:

const int VOTING\_AGE =  $18$ ;  $\mathbf{1}$ 

• Плохая практика int i; for(i = 0; i <18; i++) {...} • Хорошая практика

for(int age = 0; age < VOTING\_AGE; age++)  $\{...\}$ 

## Глобальные переменные

- Никогда не объявляйте изменяемую глобальную переменную. Глобальными переменными должны быть только константы.
- Вместо того, чтобы делать значение глобальным, сделайте его параметром и возвращайте значение, когда необходимо:

## Не используйте глобальные переменные!

```
// Плохая практика
int count; // Глобальная переменная
void func1() \{count = 42;
void func2() {
    count++;int main() { }func1();
    func2();
```
×.

```
// Хорошая практика!
int func1()return 42;
\mathcal{F}void func2(int& count) {
    count++;
ł
int main() { }int count = func1();
    func2(count);
```
### **Комментарии**

**■ Заглавный комментарий**. Размещайте заглавный комментарий, который описывает назначение файла, вверху каждого файла. Предположите, что читатель вашего комментария является продвинутым программистом, но не кем-то, кто уже видел ваш код ранее.

**■ Заголовок функции / конструктора**. Разместите заголовочный комментарий на каждом конструкторе и функции вашего файла. Заголовок должен описывать поведение и / или цель функции.

#### **Комментарии**

**■ Параметры / возврат**. Если ваша функцию принимает параметры, то кратко опишите их цель и смысл. Если ваша функция возвращает значение — кратко опишите, что она возвращает.

**■ Исключения**. Если ваша функция намеренно выдает какие-то исключения для определенных ошибочных случаев, то это требует упоминания.

### **Комментарии**

- **■ Комментарии на одной строке**. Если внутри функции имеется секция кода, которая длинна, сложна или непонятна, то кратко опишите её назначение.
- **■ TODO**. Следует удалить все // TODO комментарии перед тем, как заканчивать и сдавать программу.

Использование namespace std

■ //не рекомендуется using namespace std; int main()  $\{$ cout << "Hello World!";

}

}

■ //рекомендуется int main(){ std::cout<<"Hello World!";

# **Функции и процедурное проектирование**

- Хорошо спроектированная функция имеет следующие характеристики:
- 1. Полностью выполняет четко поставленную задачу;
- 2. Не берет на себя слишком много работы;
- 3. Не связана с другими функциями бесцельно;
- 4. Хранит данные максимально сжато;
- 5. Помогает распознать и разделить структуру программы;
- 6. Помогает избавиться от излишков, которые иначе присутствовали бы в программе.

# Пример правильно оформленной функции

1

 $\overline{2}$ 

3

4

5

6

7

8

 $\circ$ 

10

11

```
/*
 * Решает квадратное уравнение ax^2 + bx + c = 0,
 * внося результаты в root1 и root2.
 * Предполагается, что данные уравнения имеют два корня.
*void quadratic(double a, double b, double c,
               double&root1, double&root2) { }double d = sqrt(b * b - 4 * a * c);
    root1 = (-b + d) / (2 * a);root2 = (-b - d) / (2 * a);
```
## **Векторы.**

**■ В классе vector поддерживаются** динамические массивы, увеличивающие свои размеры по мере необходимости. **■ Ниже представлена спецификация шаблона** для класса **vector**:

■ **template<class T, class Allocator = allocator<T>>class vector**

Здесь Т – это тип данных, предназначенных для хранения в контейнере, а ключевое слово **Allocator** задает распределитель памяти, который по умолчанию является стандартным распределителем памяти. В классе определены следующие конструкторы:

**■ explicit vector(const Allocator &a=Allocator());**

**explicit vector(size type число, const Т &значение = T(), const Allocator a=Allocator());**

**■ vector(const vector <T,Allocator> объект);**

- **■ template <class InIter> vector(InIter начало, InIter конец, ■ const Allocator &a=Allocator());**
- Первая форма представляет собой конструктор пустого вектора.
- Во второй форме конструктора вектора число элементов это **число** , а каждый элемент равен значению **значение**. Параметр **значение** может быть значением по умолчанию.
- В третьей форме конструктора вектор предназначен для одинаковых элементов, каждый из которых – это **объект**.
- Четвертая форма это конструктор вектора, содержащего диапазон элементов, заданный итераторами **начало** и **конец**.

■ Ниже представлено несколько примеров:

*инициализация пятиэлементного вектора для* 

*из вектора для целых (2D массив).*

■ *vector<int> iv;* 

*для целых*

*символов*

- *vector<char>cv(5)*;
- $\blacksquare$  *vector < char > cv(5,'x');*

*вектора для символов*

■ *vector<int> iv2d(iv);* 

- Для любого объекта, который будет храниться в векторе, должен быть определен конструктор по умолчанию и операторы < > и ==.
- Для класса **vector** определяются следующие операторы сравнения:

$$
\blacksquare\ ==,\ <\!=, <, !=, >, >=.
$$

■ Кроме этого для класса **vector** определяется оператор индекса [], что обеспечивает доступ к элементам вектора посредством обычной индексной нотации.

Пример работы с вектором. В файле находится произвольное количество целых чисел. Программа считывает их в вектор и выводит на экран в том же порядке.

```
#include <fstream>
\#include \le vector>
//using namespace std;
int main(){
   std:: ifstream in ("inpnum.txt");
   std::vector<int> v;
  int x;
```

```
while ( in \gg x, !in.eof())
v.push back(x);
```
for (std:: vector<int>::iterator  $i = v \cdot b \cdot e \cdot g$  in ();  $i := v \cdot e \cdot d$  ();  $i + i$ ) std:: cout << \*i << " ";

- Поскольку файл содержит целые числа, используется соответствующая специализация шаблона vector vector<int>. Для создания вектора v используется конструктор по умолчанию. Организуется цикл до конца файла, в котором из него считывается очередное целое число. С помощью метода push\_back оно заносится в вектор, размер которого увеличивается автоматически.
- Для прохода по всему вектору вводится переменная i как итератор соответствующего типа (напомню, что операция :: обозначает доступ к области видимости, то есть здесь объявляется переменная i типа «итератор для конкретной специализации шаблона»). С помощью этого итератора осуществляется доступ ко всем по порядку элементам контейнера, начиная с первого.
- Метод begin() возвращает указатель на первый элемент, метод end() — на элемент, следующий за последним. Реализация гарантирует, что этот указатель определен.
- Сравнивать текущее значение с граничным следует именно с помощью операции !=, так как операции < или <= могут быть для данного типа не определены. Операция инкремента (i++) реализована так, чтобы после нее итератор указывал на следующий элемент контейнера в порядке обхода. Доступ к элементу вектора выполняется с помощью операции разадресации, как для обычных указателей.
- for  $(int i = 0; i \le v.size(); i++)$  std::cout  $<< v[i] << end;$
- $\blacksquare$  В данном примере вместо вектора можно было использовать любой последовательный контейнер путем простой замены слова vector на deque или list. При этом изменилось бы внутреннее представление данных и набор доступных операций, а в поведении программы никаких изменений не произошло бы.
- Однако если вместо цикла for вставить фрагмент for (int i = 0; i < v. size(); i + + \ cout << v[i] << " "; в котором использована операция доступа по индексу [ ], программа не будет работать для контейнера типа list, поскольку в нем эта операция не определена.

Пример (с клавиатуры вводятся в вектор 10 значений 0 или 1, после чего они выводятся на экран).

#include <vector> #include <iostream> using namespace std; vector  $\langle \text{bool} \rangle$  v (10); int main(){

}

for(int i = 0; i < v. size(); i + + )cin >  $>$  v[i];

for (vector  $\textless$ bool>:: const\_iterator p = v.begin(); p!=v.end();  $(++p)$  cout  $<<$  \*p;